## iPhone/iPadとエプソン製プリンター接続方法

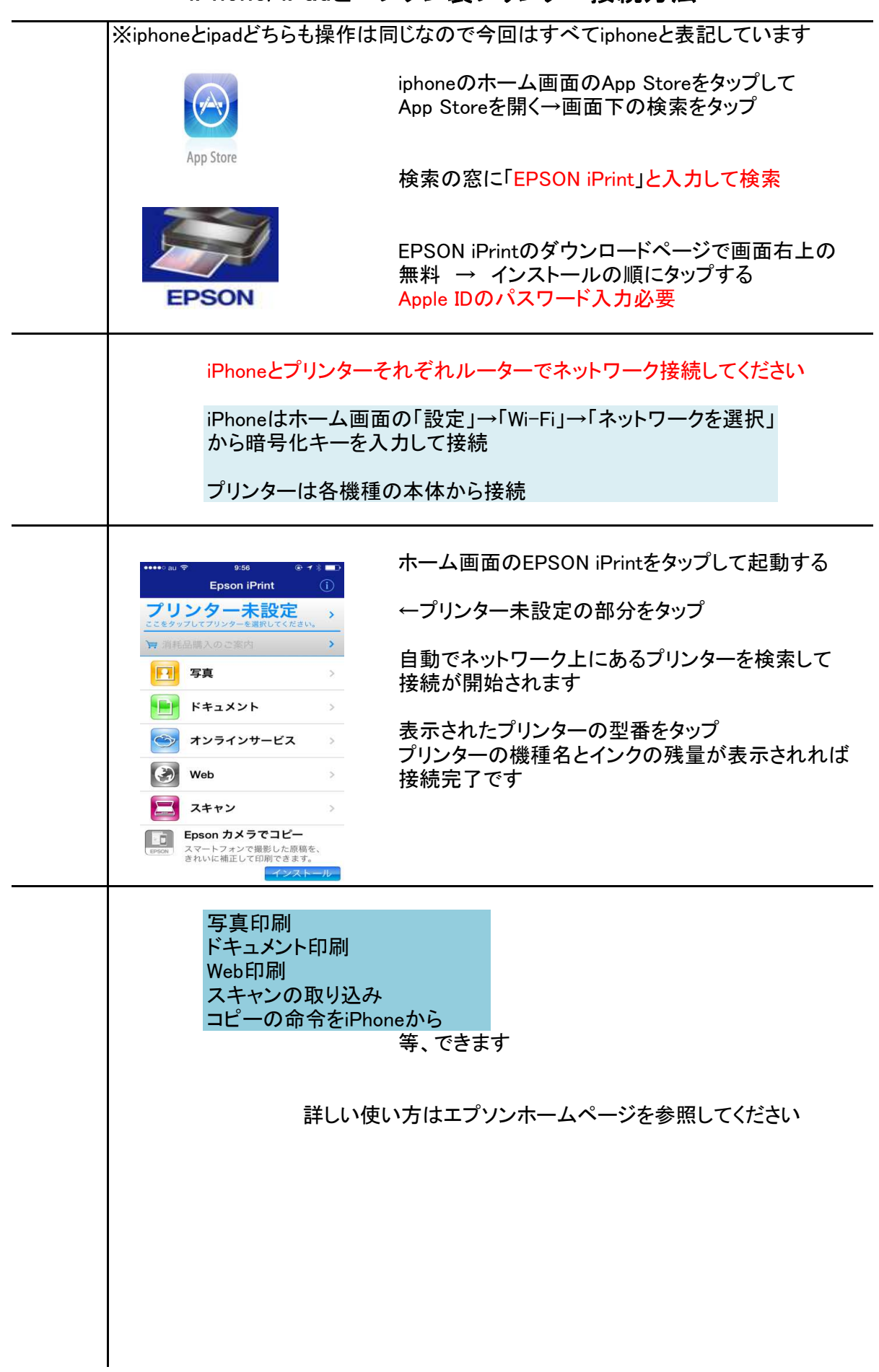